# **IT Courses Issue 3 2021**

# Learning 2T

**ONLINE** 

# **This term, join our virtual classroom to develop your digital skills!**

This term we are delivering our Digital Skills Programme from our virtual classroom which you can join using Teams.

Each online course will have a limited number of delegates so you can have plenty of contact time with our expert teachers.

Join us for a course and improve your skill-set. Take opportunities, invest in your future, and keep your morale and motivation in good order [skills.it.ox.ac.uk/whats-on#/](https://skills.it.ox.ac.uk/whats-on#/)

## **Get going with IT quickly**

If you've just joined the University, whether you're a student or a new member of staff, we have guidance to help you get set up with all your basic IT needs, such as email and internet access. Plus we'll introduce you to the other IT services we offer that can help you make your work or study easier including software licencing and data backup.

[www.it.ox.ac.uk/getting-started](https://www.it.ox.ac.uk/getting-started)

### **Free access to thousands of online courses**

LinkedIn Learning is a huge library of online, video based, courses covering a wide range of software and IT related topics (as well as soft skills and business skills) for beginners through to experts. The library is available to use for free by all University members who have Single Sign On credentials.

#### [skills.it.ox.ac.uk/linkedin-learning](https://skills.it.ox.ac.uk/linkedin-learning)

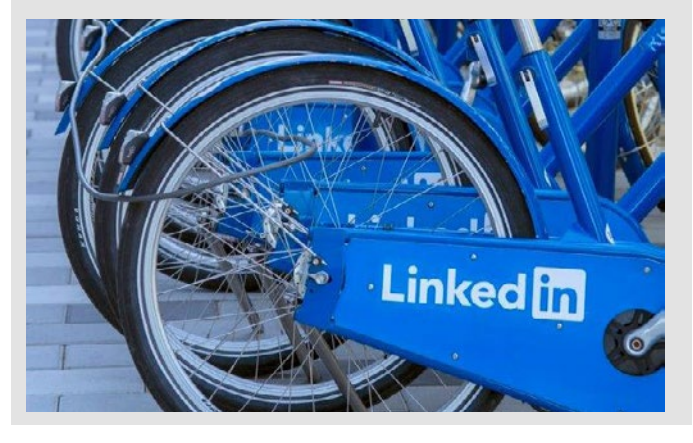

### **Are your digital skills ready for New Ways of Working?**

University life is changing and new ways of working, teaching and learning mean that flexible, digital working is becoming the rule, rather than the exception. We want the IT aspects of this to be as straightforward as possible for both staff and students.

So our team in the IT Learning Centre have identified key IT capabilities for digital working and created a new guide. It outlines straightforward, free-to-use apps and services from IT Services that you can use to underpin your skills. Find out how to choose the right tool for what you need to achieve and how to make smarter everyday use of IT such as Teams, OneDrive, Planner, Whiteboard, VPN, CONNECT and more.

We hope you find these tips and skills useful!

<https://skills.web.ox.ac.uk/digital-skills-and-tools-to-support-you-with-new-ways-of-working>

## **Did you know...?**

Most of our courses are open to all members of the University on a firstcome, first-served basis. You can also

commission us to deliver courses and workshops for a department or group.

**[skills.it.ox.ac.uk/closed-courses](https://skills.it.ox.ac.uk/closed-courses)**

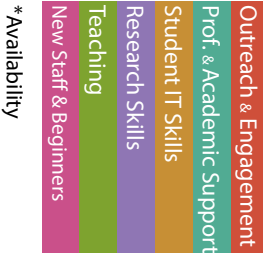

Length (hours)

Length (hours)

**Course title Course times and Course times are all the Relevant applications** 

### Remote working: Resources to help you

If you are working remotely, we have videos and resources to help you quickly get started with online working [skills.it.ox.ac.uk/remote-working-personal-productivity-activity](https://skills.it.ox.ac.uk/remote-working-personal-productivity-activity)

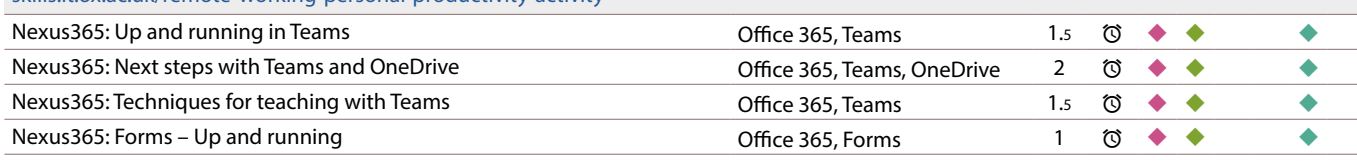

### Personal Productivity

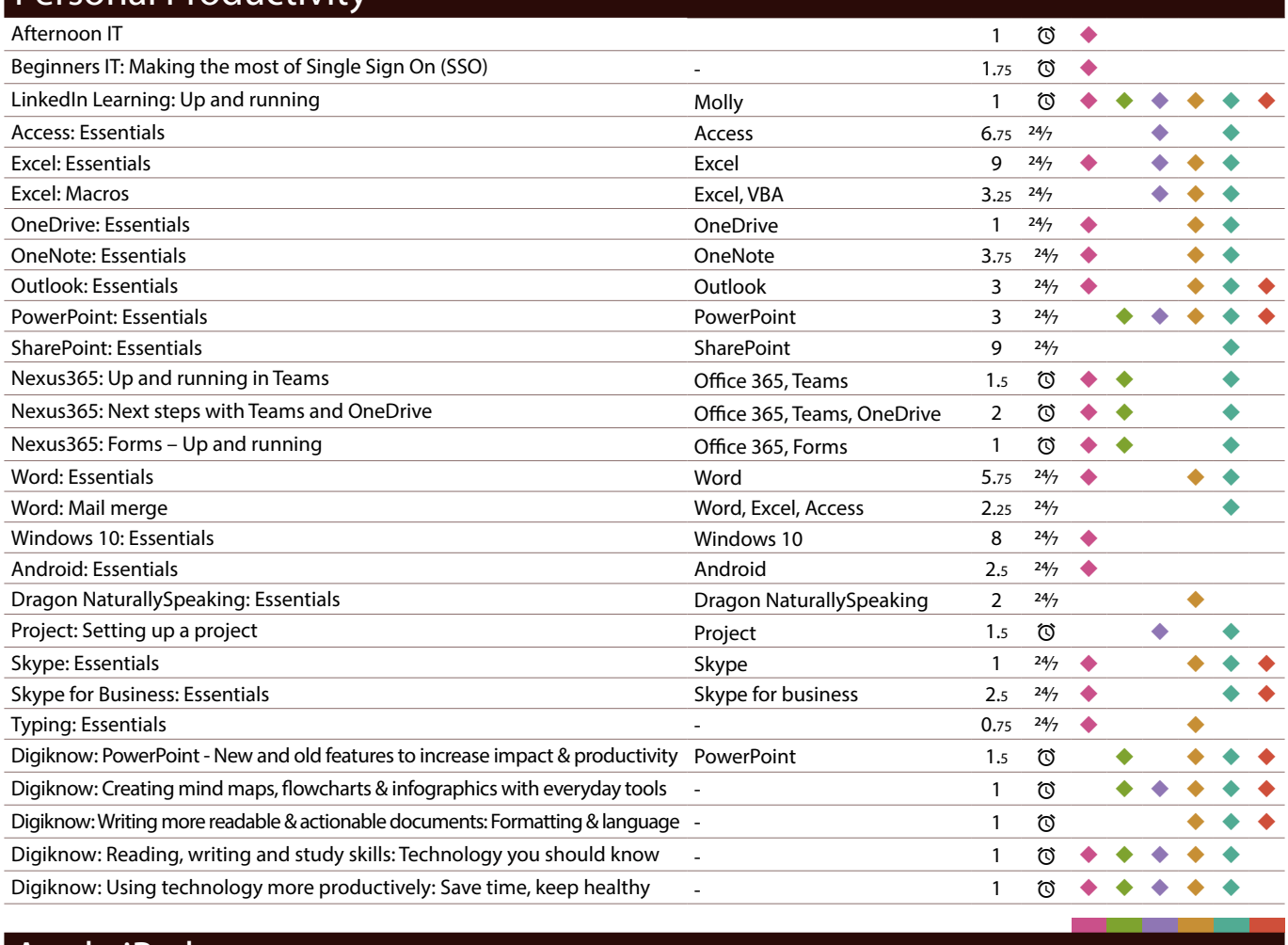

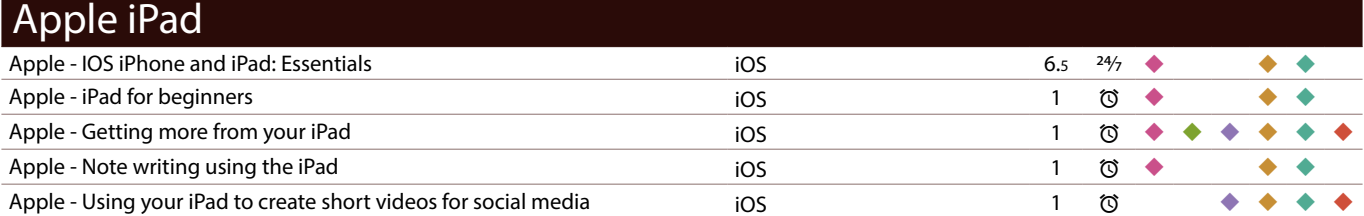

\*Course availability: 24/7 : LinkedIn Learning; © : Scheduled teacher-led

## **Did you know...?**

We are on **Twitter**. Follow us for IT tips, regular updates and up-todate information about IT courses and events that can help you improve your digital skills.

Length (hours) Length (hours)

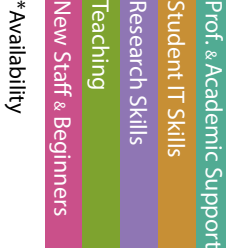

Outreach & Engagement

Outreach & Engagement

Visit: **<https://twitter.com/ITLCOxford>**

Twitter account: **[@ITLCOxford](https://twitter.com/ITLCOxford)**

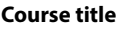

**Relevant applications** 

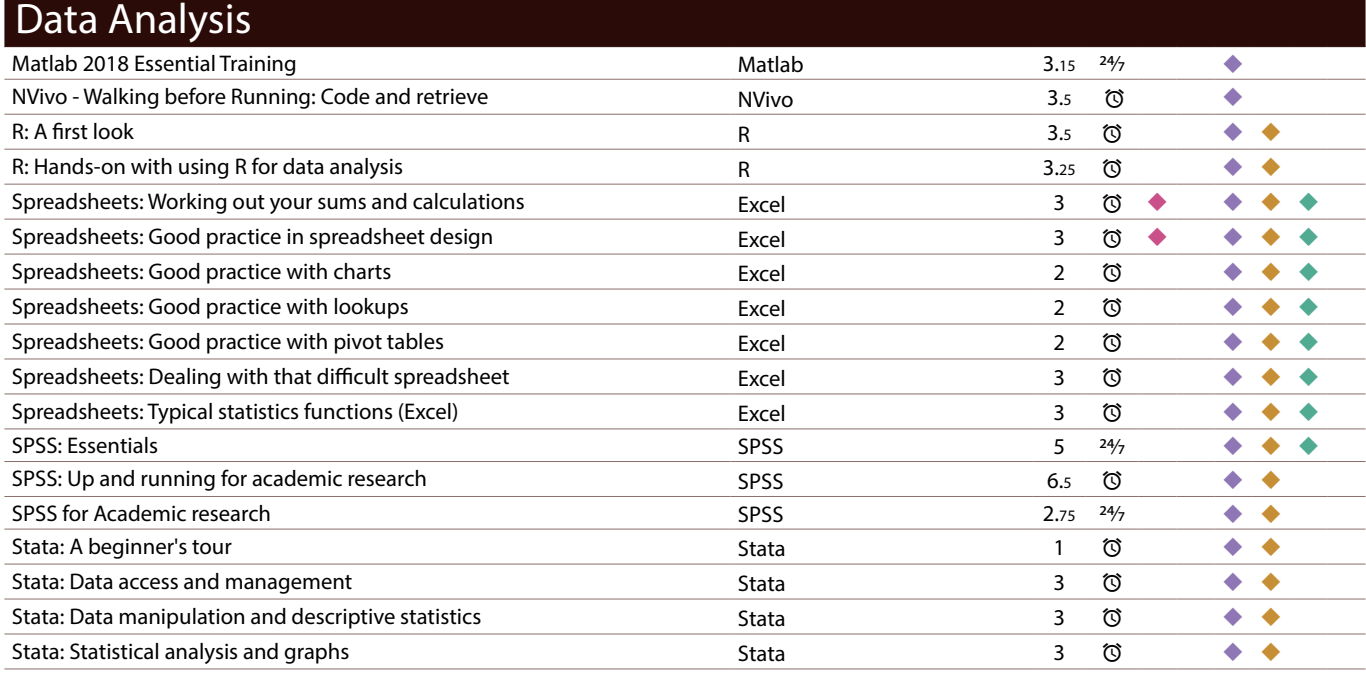

### Data Management

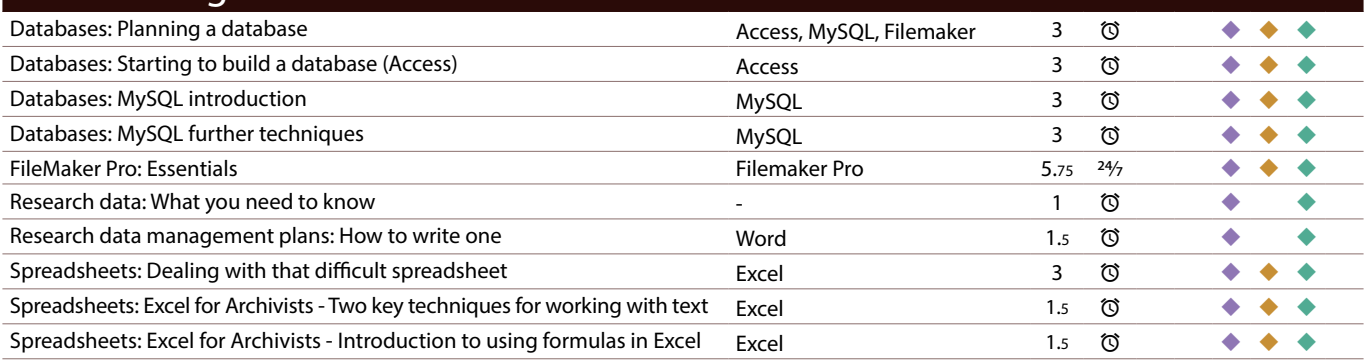

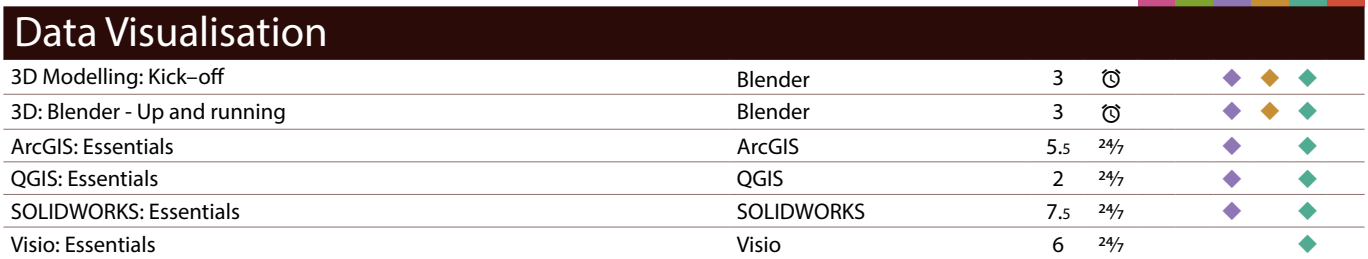

\*Course availability: 24/7 : LinkedIn Learning; ©: Scheduled teacher-led

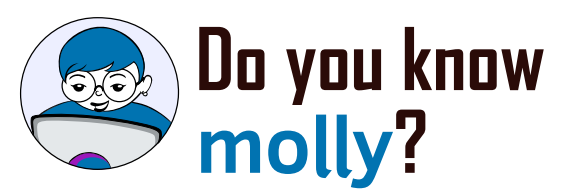

Visit: **[skills.it.ox.ac.uk/molly](http://skills.it.ox.ac.uk/molly)**

#### Molly gives you access to the IT Learning Centre's online courses and resources, including **LinkedIn Learning** (formerly known as Lynda.com).

\*Availability Outreach & Engagement \*Availability New Staff & Beginners Research Skills Student IT Skills Prof. & Academic Support :w Staff & Beginner treach & Engagemen Team Academic Su

Length (hours)

Length (hours)

#### **Course title Course title Relevant applications**

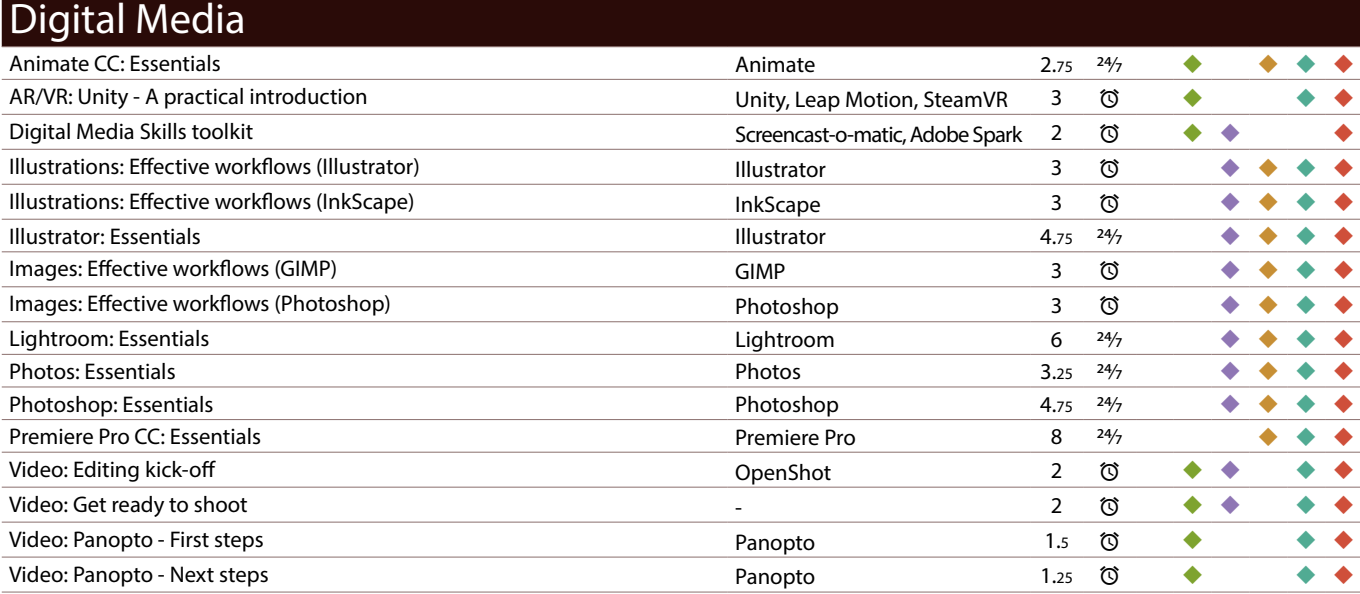

#### Document Management and Referencing

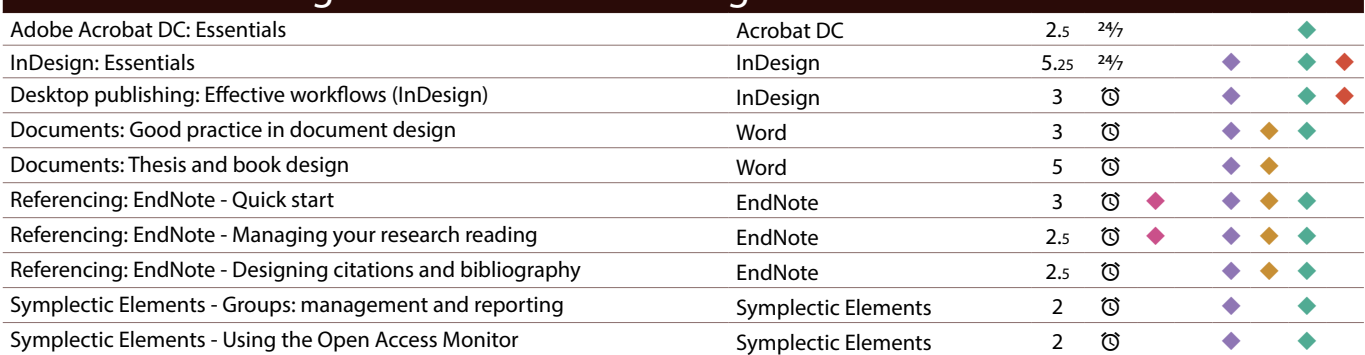

### High Performance Computing and Computer Platforms

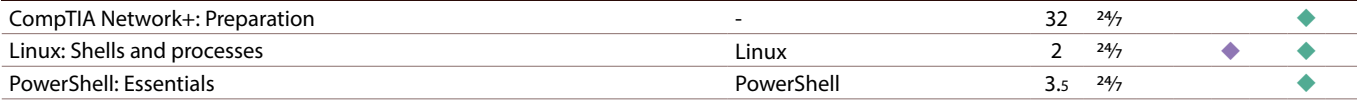

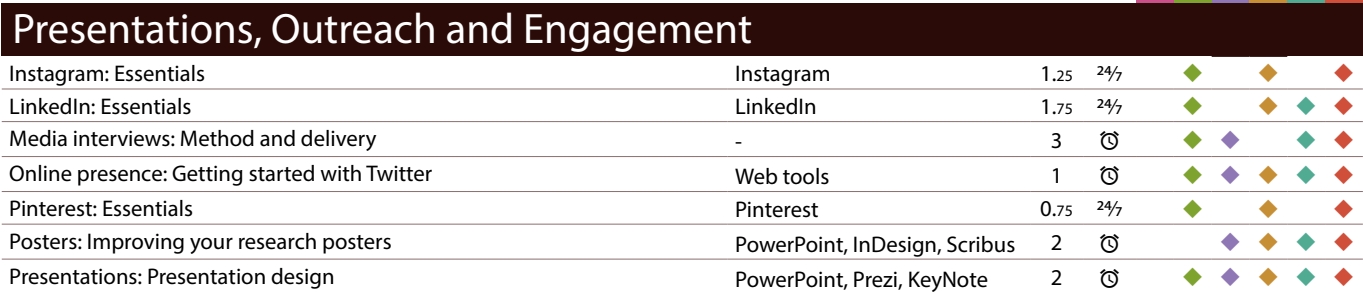

\*Course availability: 24/7 : LinkedIn Learning; ©: Scheduled teacher-led

# **Did you know...?**

You can receive regular updates about our courses by joining the **IT Learning Centre mailing list**

during the course booking process, or by accessing the My Details tile in CoSy and editing your preferences. You can opt out at any time. If you have further questions about our mailing list policy contact us at: **[courses@it.ox.ac.uk](mailto:courses%40it.ox.ac.uk?subject=Mailing%20List%20enquiry)**

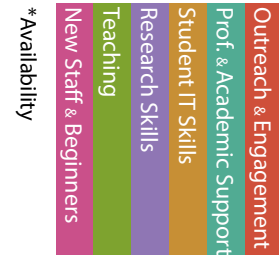

Length (hours)

Length (hours

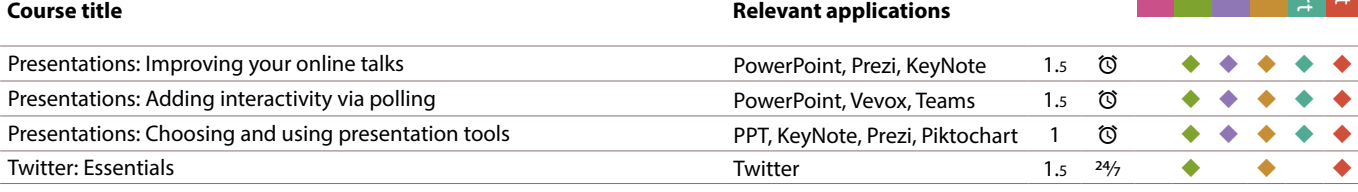

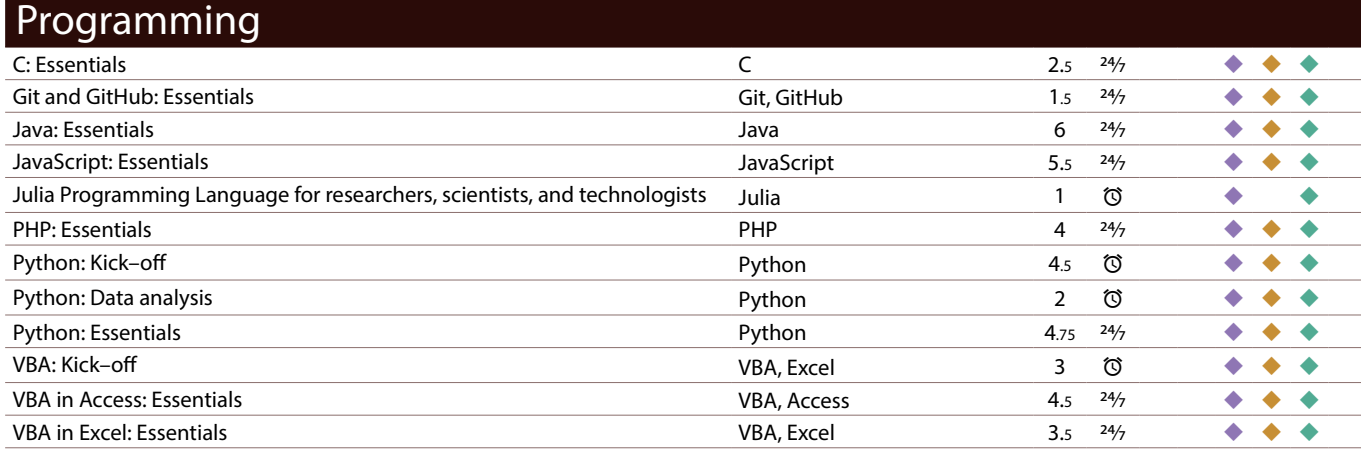

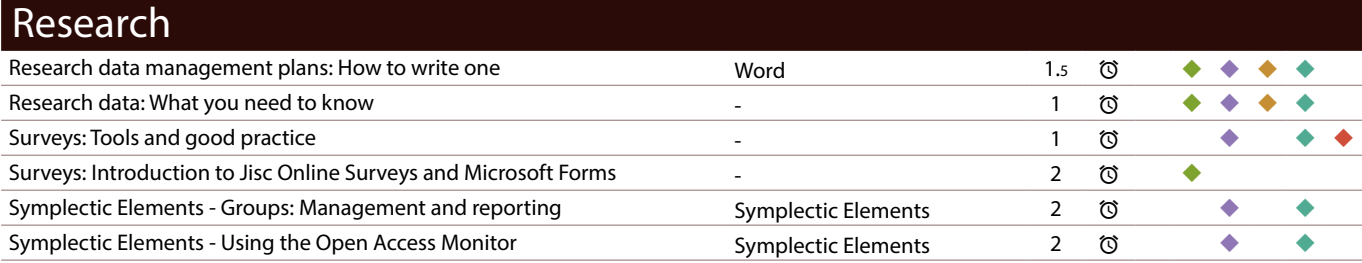

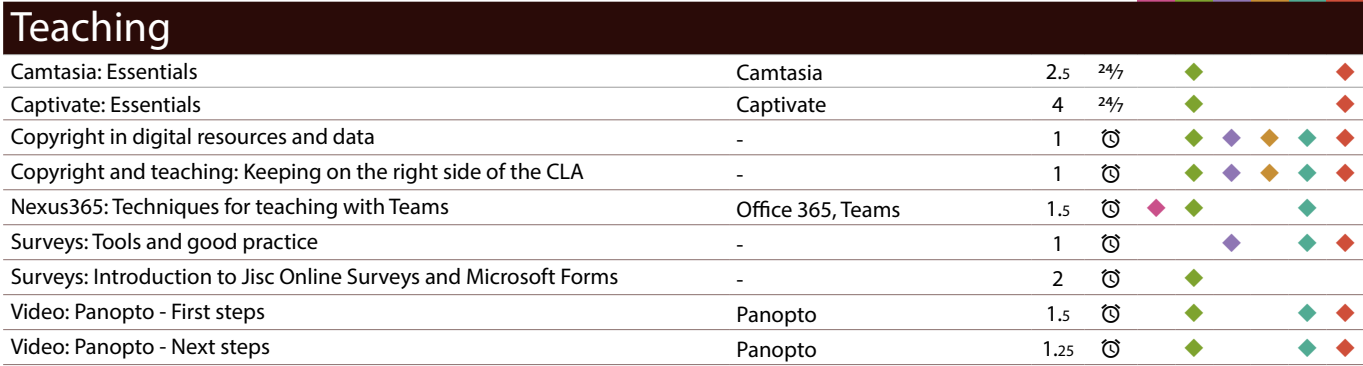

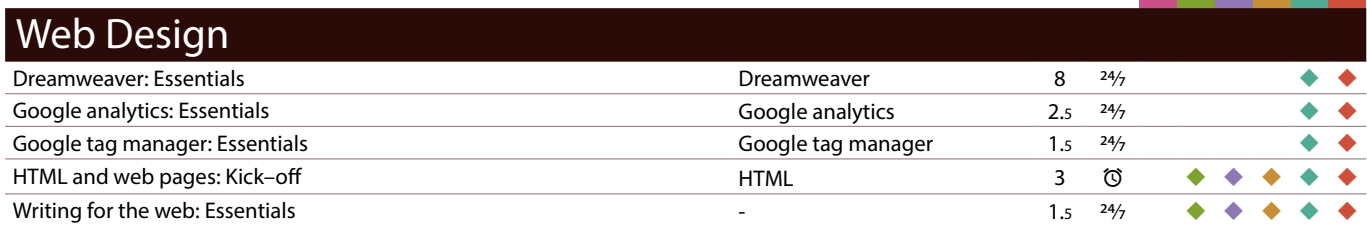

\*Course availability: 24/7 : LinkedIn Learning; ©: Scheduled teacher-led

# **Issue 3 2021 IT Courses**

Our courses can be commissioned at a time and place to suit your group.

#### *Closed courses*

We can offer our pre-designed digital skills courses as 'closed courses' for groups, where:

- only your group of staff or students will attend
- the course is organised at a time to suit you

Usually, closed courses are for groups of between six and twenty participants and a charge is made for the group. The maximum number will depend on the delivery method – online or face to face.

#### *Tailored courses*

Sometimes, our pre-designed courses may not quite match your requirements and so for a one-off charge we can tailor the content to fit your specific needs. For tailored courses, we usually make an additional one-off charge for the customisation in addition to the charge for delivering the course.

#### *Bespoke courses*

If there is a topic that we don't cover, we may still be able to help by developing a bespoke course for you. There is a one-off charge for this.

*Find out more at:*  [skills.it.ox.ac.uk/closed-courses](https://skills.it.ox.ac.uk/closed-courses)

### **Enquiries**

For further information, detailed course descriptions and charges, please visit **skills.it.ox.ac.uk** You can email us: **[courses@it.ox.ac.uk](mailto:courses%40it.ox.ac.uk?subject=Course%20enquiry)**

#### *Receive regular updates about our courses by joining the IT Learning Centre Mailing List*

You can opt in to our mailing list either during the course booking process, or by accessing the My Details tile in CoSy to edit your preferences. You can opt out at any time by visiting My Details. If you have further questions about our mailing list policy contact us.

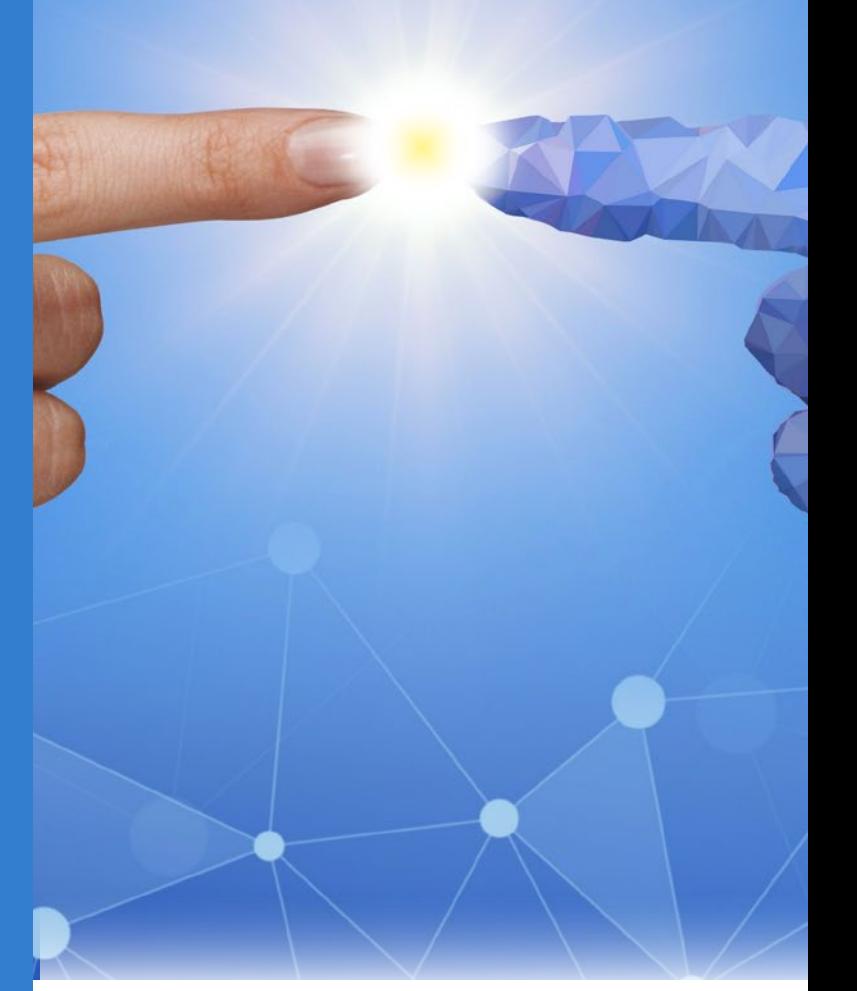

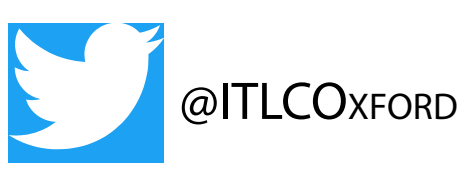

Design: IT Learning Centre Cover image by Tumisu, Pixabay